#### Debugging With LLVM A quick introduction to LLDB and LLVM sanitizers

#### Graham Hunter, Andrzej Warzyński

Arm

February 2020

#### **Our Background**

- *•* Compiler engineers at Arm
	- ▶ Arm Compiler For Linux
	- ▶ Downstream and upstream LLVM
	- ▶ Based in Manchester, UK
- *•* Scalable Vector Extension (SVE) for AArch64
- OpenMP Committee Member (Graham)
- *•* LLDB developer in previous life (Andrzej)

# arm

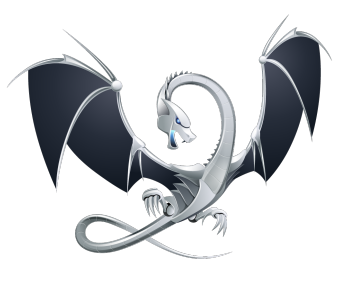

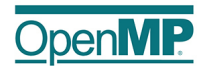

**Part 1**

LLDB

#### **LLDB - Architecture**

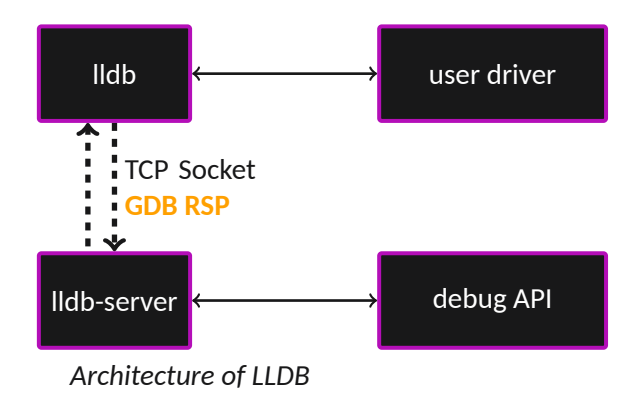

LLDB offers multiple options:

- ▶ **user drivers:** command line, lldb-mi, Python
- ▶ debug API: ptrace/simulator/runtime/actual drivers

#### **GDB Remote Serial Protocol**

- *•* Simple, ASCII message based protocol
- *•* Designed for debugging remote targets
- *•* Extended for LLDB, see **lldb-gdb-remote.txt**

#### **GDB RSP packet structure:**

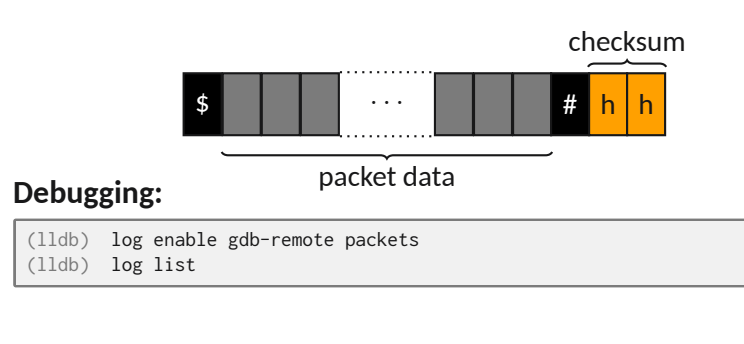

#### **LLDB command structure**

*•* lldb command syntax is fairly structured:

```
(lldb) <noun> <verb> [-options [option-value]] [argument [argument...]]
```
*•* For example:

```
(lldb) breakpoint set --file foo.c --line 12
(lldb) process launch --stop-at-entry -- -program_arg value
```
*•* When in doubt:

(lldb) apropos <keyword>

# **GDB to LLDB command map**

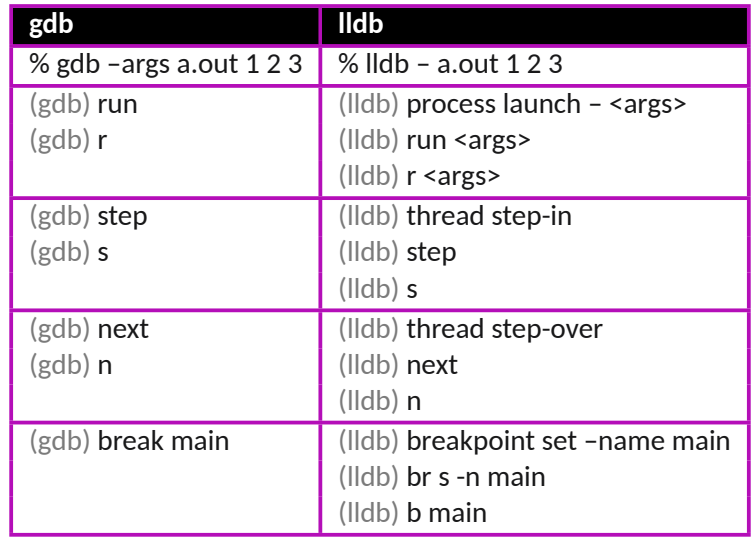

# **GDB to LLDB command map**

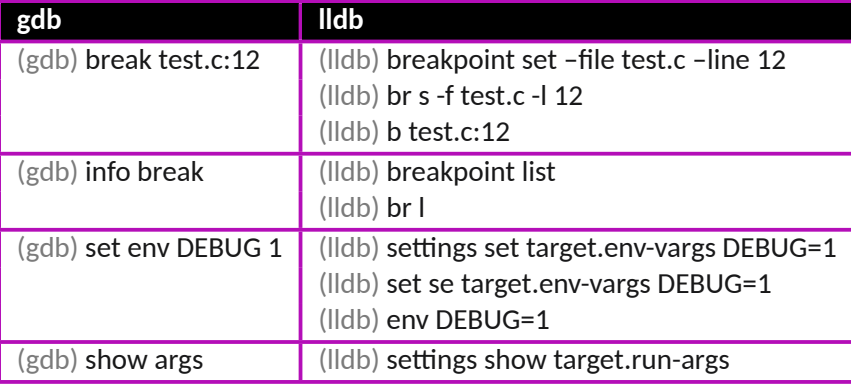

• More at: https://lldb.llvm.org/use/map.html

#### **Beyond basic usage**

• Evaluating expressions:

```
(lldb) expr (int) printf ("Print nine: %d.", 4 + 5)
```
*•* Python interpreter:

```
(lldb) script
>>> import os
>>> print("I am running on pid ".format(os.getpid()))
```
#### *•* Custom commands:

(lldb) command script add -f my\_commands.printworld hello

#### **LLDB links**

- LLDB Tutorial: https://lldb.llvm.org/use/tutorial.html
- *•* GDB RSP: https://www.embecosm.com/appnotes/ean4/embecosm-howtorsp-server-ean4-issue-2.html
- Ilvm-tutor: https://github.com/banach-space/llvm-tutor/

**Part 2**

LLVM Sanitizers

clang –g –O1 –fsanitize=address my\_prog.c –o my\_prog

- Several sanitizers available to target different possible bugs, e.g. address (ASAN), thread (TSAN), memory (MSAN)
- Wraps various operations in your code (e.g. memory traffic)

clang –g –O1 –fsanitize=address my\_prog.c –o my\_prog

- Several sanitizers available to target different possible bugs, e.g. address (ASAN), thread (TSAN), memory (MSAN)
- Wraps various operations in your code (e.g. memory traffic)
- *•* Tunable behavior on encountering a problem

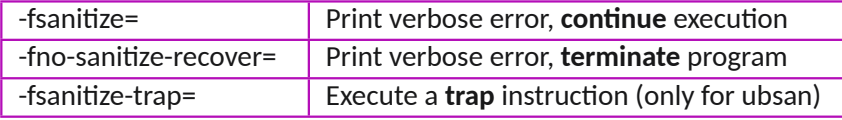

clang –g –O1 –fsanitize=address my\_prog.c –o my\_prog

- Several sanitizers available to target different possible bugs, e.g. address (ASAN), thread (TSAN), memory (MSAN)
- Wraps various operations in your code (e.g. memory traffic)
- *•* Tunable behavior on encountering a problem

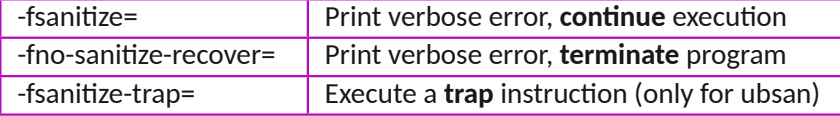

*•* Can be combined

<sup>-</sup>fsanitize=signed-integer-overflow -fno-sanitize-recover=address

clang –g –O1 –fsanitize=address my\_prog.c –o my\_prog

- Several sanitizers available to target different possible bugs, e.g. address (ASAN), thread (TSAN), memory (MSAN)
- Wraps various operations in your code (e.g. memory traffic)
- *•* Tunable behavior on encountering a problem

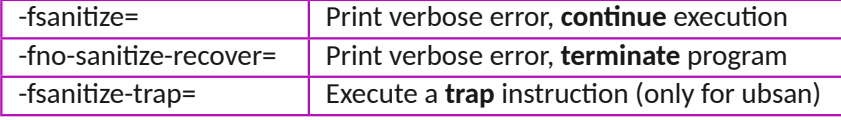

*•* Can be combined

-fsanitize=signed-integer-overflow -fno-sanitize-recover=address

*•* ASAN, MSAN, and TSAN are **mutually exclusive!**

# **Address Saniࢢzer (ASAN)**

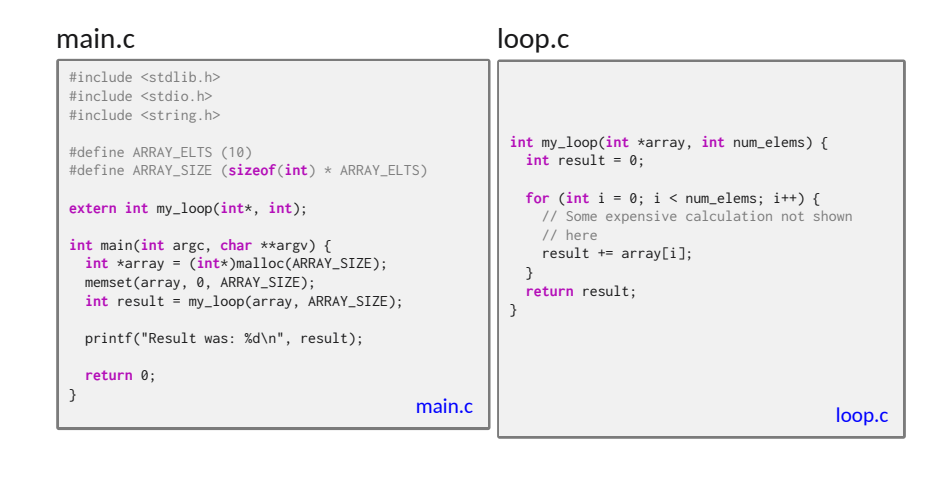

### **Address Saniࢢzer (ASAN)**

- Detects out-of-bounds accesses, use-after-free/scope, double free
- Option to detect leaks (on by default on Linux)

ASAN\_OPTIONS=detect\_leaks=1 ./my\_instrumented\_binary

• Option to detect initialization order problem (Linux only)

```
ASAN_OPTIONS=check_initialization_order=1 ./my_instrumented_binary
```
# **Undefined Behavior Sanitizer**

- *•* Catches several cases of UB in C and C++
- Can also catch similar cases that are not technically UB but may still be undesirable

### **Undefined Behavior Sanitizer**

Unsigned integer wrapping

```
#include <stdio.h>
#include <stdint.h>
unsigned getSizeOfA() {
 return 8;
}
unsigned getSizeOfB() {
 return 32;
}
int main(int argc, char **argv) {
 int64_t Offset = 0;
  Offset = (getSizeOfA() - getSizeOfB()) / 8 - Offset;
  printf("Offset %lld, Offset in Bits: %lld\n", Offset, Offset * 8);
  return 0;
}
```
#### **Thread Sanitizer (TSAN)**

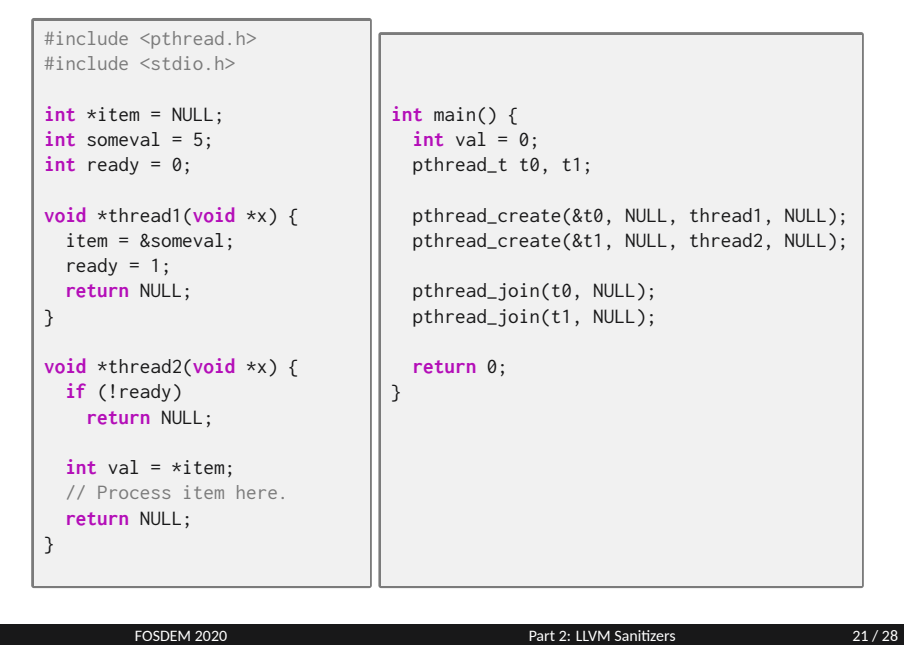

#### **Thread Sanitizer (TSAN)**

- *•* Detects data races, including on mutexes themselves (lock in one thread before init in another)
- Catches destruction of a mutex while still locked
- Catches signal handlers overwriting errno
- *•* Can annotate the source to indicate correctness (ANNOTATE\_HAPPENS\_BEFORE, etc)
- *•* Can report more history if required (2 is the default, 7 the max)

TSAN\_OPTIONS="history\_size=4" ./my\_instrumented\_binary

# **Memory Sanitizer (MSAN)**

```
int main(int argc, char **argv) {
 int opt = atoi(argv[1]);
 int foo;
 switch (opt) {
 case 0:
   foo = 3;
   break;
 case 1:
  foo = 8;break;
 }
 printf("Foo is: %d\n", foo);
 return 0;
}
```
#### **Memory Sanitizer (MSAN)**

- Catches reads of uninitialized memory
- *•* Only supports Linux/FreeBSD/NetBSD at present
- *•* Can track origins of memory

-fsanitize=memory -fsanitize-memory-track-origins=2

#### **More Precise Configuration**

- May be too much overhead to instrument entire program, want to exclude hot code
- *•* Can suppress in the source

\_\_attribute\_\_((no\_sanitize("address")))

• May need a more centralized option

#### **Sanitizer Special Case List**

#### List of exclusions provided at compile time

clang –fsanitize=address –fsanitize-blacklist=exclusions.txt ... #comments #suppress for any sanitizer by default src:/path/to/myfile.c fun:func1 #cpp names mangled #can suppress for specific sanitizer only with [sections] src:/path/to/myotherfile.cpp [address] fun:\_Z9OtherFuncv #shell wildcard '\*' allowed for file and function name matching exclusions.txt

#### **More info**

- *•* Haven't covered all of them
	- ▶ pointer-compare, pointer-subtract detect UB on pointer comparisons for different objects
	- $\triangleright$  control-flow integrity (cfi) catches corruption of branch addresses
	- $\blacktriangleright$  dfsan manual annotation of data flow
	- $\triangleright$  More being written TySan under review for catching strict aliasing problems
- https://clang.llvm.org/docs/index.html
	- ▶ Links to documentation for several sanitizers and other built-in analysis and instrumentation tools
- https://github.com/google/sanitizers/wiki
	- ▶ Google's sanitizer wiki; old, but still contains some useful info
- *•* Has been used in public CI instances (e.g. Travis)

#### **Final thoughts**

- *•* LLDB is a very mature debugger
	- $\blacktriangleright$  It is very likely already available on your platform
- LLVM's sanitizers are very powerful, yet straightforward to use
	- ▶ No extra tools required just add -fsanitize= when building
- You can use sanitisers from inside LLDB:

(lldb) memory history <address>

andrzej.warzynski@arm.com, graham.hunter@arm.com